## MS6021 Scientific Computing

## **Lecture/Worksheet #2 + Assignment #2 (due end of Week 6)**

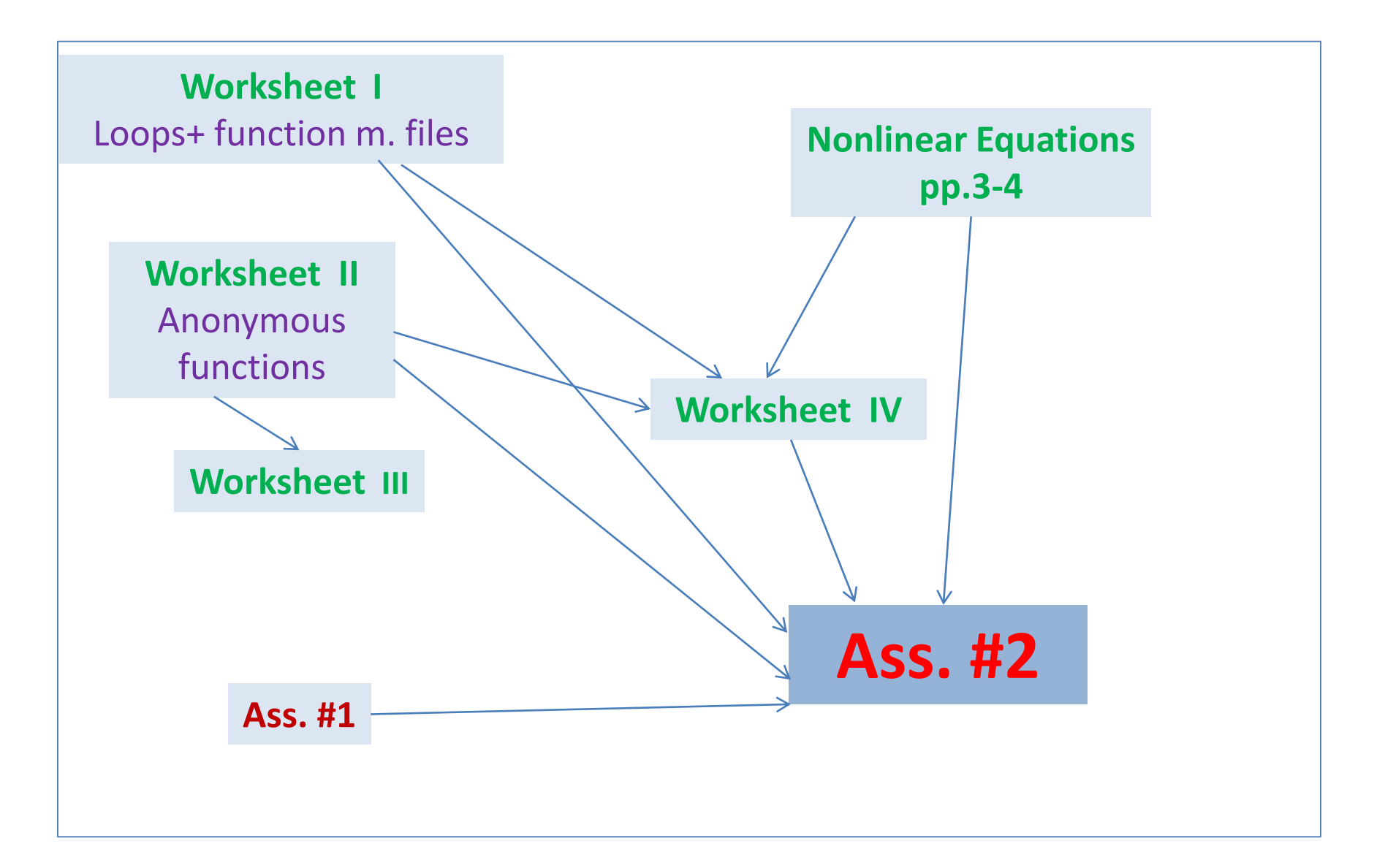

# Computational Maths: NON-Linear Equations (and Systems)

- Fixed-point iteration:
	- —Rewrite the equation  $f(x) = 0$  in the form  $x = g(x)$
	- -Choose some initial guess x<sup>0</sup>
	- $\rightarrow$  Generate the sequence by  $x^{n+1} = g(x^n)$
- Newton's Method (also called Newton-Raphson method) discuss for single equations and systems
	- Choose some <u>initial guess x<sup>0</sup></u>
	- $-$  Generate the sequence by  $x^{n+1} = x^n + v^{n+1}$  where  $f(x^n) + v^{n+1} f'(x^n) = 0$
- Damped Newton Method: similar, but  $x^{n+1} = x^n + a^{n+1} v^{n+1}$ , where  $0 < \alpha^{n+1} \leq 1$  is "optimal"...

#### READING:

- Natalia's MA4402 notes [http://www.staff.ul.ie/natalia/MA4402/MA442\\_lec\\_Numerics.pdf](http://www.staff.ul.ie/natalia/MA4402/MA442_lec_Numerics.pdf) (**part 4** on Fixed-Point Iteration and Newton's Method)
- *[https://ocw.mit.edu/courses/chemical-engineering/10-34-numerical-methods-applied-to-chemical](https://ocw.mit.edu/courses/chemical-engineering/10-34-numerical-methods-applied-to-chemical-engineering-fall-2015/lecture-notes/MIT10_34F15_Lec08.pdf)engineering-fall-2015/lecture-notes/MIT10\_34F15\_Lec08.pdf (pp. 1-8 on Newton's method; pp. 23-27 on Damped Newton's method…)*
- *Programming for Computations - MATLAB/Octave (Chapter 6 on Newton's and other methods + MatLab implementation)*

## Stopping Criterion

• One can use either

$$
|x^{n+1}-x^n| < \text{TOL}
$$

or

**|f(***x n+1* **)|< TOL**

• HOWEVER, I recommend to STOP after BOTH |  $x^{n+1} - x^n$  |< TOL and  $|f(x^{n+1})|$ < TOL

### **Initial Guess:** x 0

NOTE: most methods for non-linear equations are SENSITIVE w.r.t. the initial guess…

(In particular, Newton's method…)

## Further MatLab skills

• *Worksheet-I*

*An Introduction to Matlab* by David F. Griffiths: Sections **18+19+20+22+21.3+21.5+23**

- now, among other things, we shall employ **LOOPs** and **function m. files**
- *Worksheet-II*

**Anonymous functions** (see below; for easy creation of function handles…)

### *Worksheet II* on **Anonymous functions**

#### **What Are Anonymous Functions?**

An anonymous function is a function that is *not* stored in a program file, but is associated with a variable whose data type is **function\_handle.** Anonymous functions can accept inputs and return outputs, just as standard functions do.

EXAMPLE: create a handle to an anonymous function that finds the square of a number:

#### **sqr = @(x) x.^2;**

Variable sqr is a function handle.

The @ operator creates the handle, and the parentheses () immediately after the @ operator include the function input arguments. This anonymous function accepts a single input x, and implicitly returns a single output, an array the same size as x that contains the squared values.

Find the square of a particular value (5) by passing the value to the function handle, just as you would pass an input argument toa standard function.

#### **a = sqr(5)**

**a = 25**

Many MATLAB<sup>®</sup> functions accept function handles as inputs so that you can evaluate functions over a range of values. You can create handles either for anonymous functions or for functions in program files.

EXAMPL:E: find the integral of the sqr function from 0 to 1 by passing the function handle to the integral function:

#### **q = integral(sqr,0,1);**

You do not need to create a variable in the workspace to store an anonymous function. Instead, you can create a temporary function handle within an expression, such as this call to the integral function:

```
q = integral(@(x) x.^2,0,1);
```
#### **Variables in the Expression**

EXAMPLE: create a function handle to an anonymous function that requires coefficients a, b, and c.

**a = 1.3; b = .2; c = 30;** 

```
parabola = @(x) a*x.^2 + b*x + c;
```
Because a, b, and c are available at the time you create parabola, the function handle includes those values. The values persist within the function handle even if you clear the variables:

**clear a b c x = 1; y = parabola(x)**

**y = 31.5000**

To supply different values for the coefficients, you must create a new function handle:

```
a = -3.9; b = 52; c = 0; 
parabola = @(x) a*x.^2 + b*x + c; x = 1; 
y = parabola(1)
       y = 48.1000
```
#### **Multiple Anonymous Functions**

The expression in an anonymous function can include another anonymous function.

EXAMPLE: you can solve the equation for varying values of c by combining two anonymous functions:

 $g = \omega(c)$  (integral( $\omega(x)$  (x.^2 + c<sup>\*</sup>x + 1),0,1));

Here is how to derive this statement:

Write the integrand as an anonymous function,

 $\omega(x)$  (x.^2 + c<sup>\*</sup>x + 1)

Evaluate the function from zero to one by passing the function handle to integral,

#### $integral(@(x) (x.^2 + c*x + 1),0,1)$

Supply the value for c by constructing an anonymous function for the entire equation,

**g = @(c) (integral(@(x) (x.^2 + c\*x + 1),0,1));**

The final function allows you to solve the equation for any value of c. For example:

```
g(2)
```
**ans = 2.3333**

#### **Functions with No Inputs**

If your function does not require any inputs, use empty parentheses when you define and call the anonymous function. EXAMPLE:

**t = @() datestr(now);** 

#### **d = t()**

#### **d = 26-Jan-2012 15:11:47**

NOTE: Omitting the parentheses in the assignment statement creates another function handle, and does not execute the function:

#### **d = t**

**d = @() datestr(now)**

#### **Functions with Multiple Inputs**

Anonymous functions require that you explicitly specify the input arguments as you would for a standard function, separating multiple inputs with commas.

EXAMPLE: this function accepts two inputs, x and y:

```
myfunction = \omega(x,y) (x^2 + y^2 + x^2y);
```

```
x = 1; y = 10;
```

```
z = myfunction(x,y)
```

```
z = 111
```
MatLab routine for finding a zero of a function of one variable: **fzero**

• *Worksheet-III*

See pp. 164-167 in [Higham & Higham, MatLab Guide]

### **Implementation of methods for nonlinear singe equations**

### *Worksheet-IV*

• Write a function m. file implementing the Fixed-Iteration method for  $x=g(x)$  with the following inputs and outputs: [result, iterations performed, flag] = FixedIter (g, x0, TOL, k MAX) where

> $g =$  function handle;  $x0 =$  initial guess ; TOL = the tolerance to be used in the stopping criterial ; k  $MAX =$  the maximum number of iterations flag =1 if TOL was attained (i.e. success), 0 otherwise.

Write **2 versions** of this function: using a (i) **while** loop; (ii) **for** loop.

• Write a function m. file implementing the Newton's method for  $f(x)=0$  with the following inputs and outputs:

[result, iterations\_performed, flag] = myNewton (f , f1, x0, TOL, k\_MAX)

 $f =$  function handle for f

 $f1 =$  function handle for  $f'$ 

NOTE: you may consult (NOT COPY) *Programming for Computations - MATLAB/Octave (Chapter 6 on Newton's and other methods + MatLab implementation) --- ideally AFTER you have your own code.*

### *Worksheet-IV (continued)*

- Use the above m. functions to solve the examples from Natalia's MA4402 notes [http://www.staff.ul.ie/natalia/MA4402/MA442\\_lec\\_Numerics.pdf](http://www.staff.ul.ie/natalia/MA4402/MA442_lec_Numerics.pdf) (**part 4** on Fixed-Point Iteration and Newton's Method) Compare the numbers of iterations for various values of x0 and TOL.
- Exercise 6.1 from [*Programming for Computations - MATLAB/Octave] Would Damped Newton's method work better?*
- Exercise 6.6 from [*Programming for Computations - MATLAB/Octave]*

## **Assignement #2, 20%, by end of Week 6**

- Consider the semi-linear problem *-u'' + f(x,u) = 0, u(0)=u(1)=0.*
- Here we consider 3 particular cases:

(A) 
$$
f(x, u) = \frac{u - \sin(x)}{5 - u} - \exp(-3x)
$$
  
\n(B)  $f(x, u) = 2(u^4 - 1) - x^2 e^{5x}$   
\n(C)  $f(x, u) = 50(u^4 - 1) - x^2 e^{5x}$ 

NOTE: exact solutions are unknown (unlike the problem in Assignment #1, part I)

- We discretize **as in Assignment #1**, BUT now we have a **non-linear term**!
- To deal with the **non-linear part** in  $-u'' + f(x, u) = 0$ , use (1) a version of the Fixed-point iteration :

 $(u^{n+1})'' + f(x, u^n) = 0,$   $u^{n+1}(0) = u^{n+1}(1) = 0.$ 

*(2) Newton's method:*

 $-(u^{n+1})'' + f(x, u^n) + f_u(x, u^n)(u^{n+1}-u^n) = 0,$   $u^{n+1}(0) = u^{n+1}(1) = 0.$ 

*NOTE: it is advantageous to implement (2) using the following equivalent form with v n+1 :*

$$
-(v^{n+1})'' + f_u(x, u^n) v^{n+1} - (u^n)'' + f(x, u^n) = 0, v^{n+1}(0) = v^{n+1}(1) = 0
$$
  

$$
u^{n+1} = u^n + v^{n+1}
$$

*(3) Damped Newton's method:*

*u n+1=u<sup>n</sup>+ α n+1v n+1 ,* 

*where α n+1 is, e.g., in {0.1, 0.2, …,0.9, 1}, such that a discrete version of* 

*max*<sub>0<x<1</sub>/-( $u^n + \alpha^{n+1}v^{n+1}$ )'' + f(x,  $u^n + \alpha^{n+1}v^{n+1}$ )| attains its **MIN**.

• <u>*INITIAL guess*:  $u^0(x) = 0$  for all x.</u>

*<i>[continued on next page* 13

### Assignement #2 (continued)

#### SUBMISSION:

- Description of the methods (details of implementation hand-written/a file form)
- m. file(s)
- Discussion of the computed solutions and performance of the methods:
	- Graphs of computed solutions (for a few values of N)
	- How many iterations are required for each of the 3 problems with each of the 3 methods to attain TOL=  $10^{-6}$  with N=100 and N=1000. For example, you may present your results in the form of a Table:

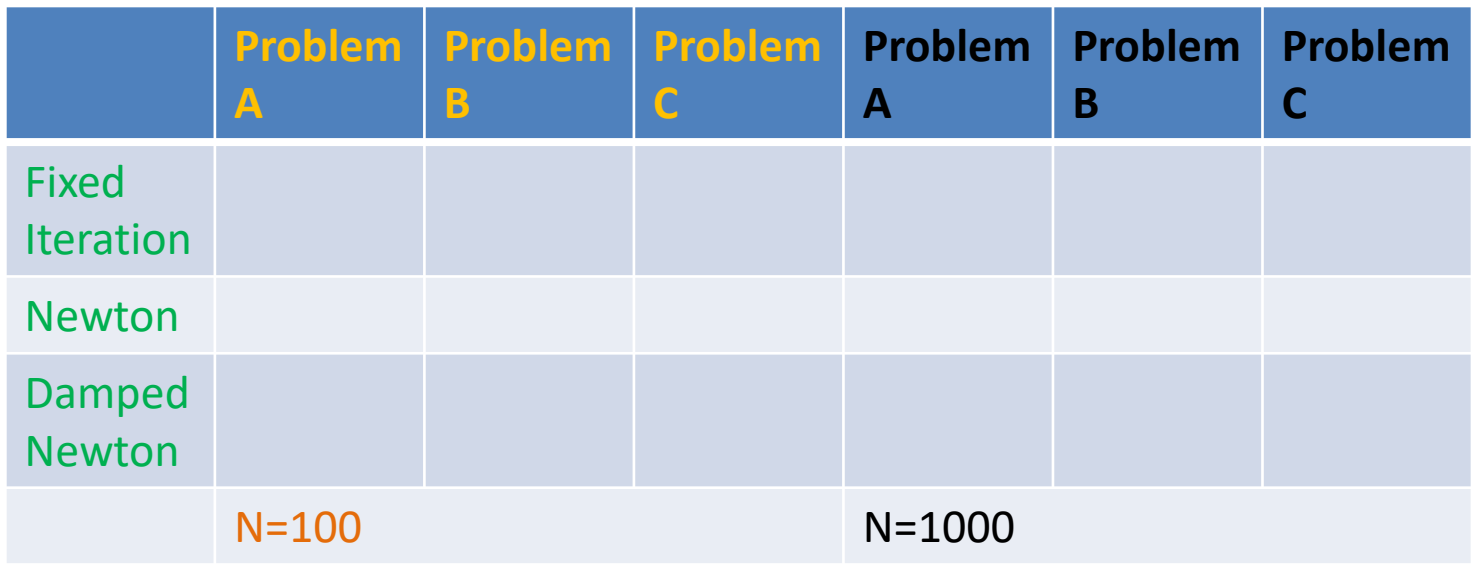